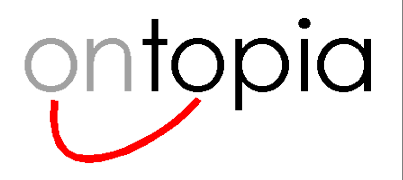

# **A Query Algebra for tolog**

### Formalizing tolog

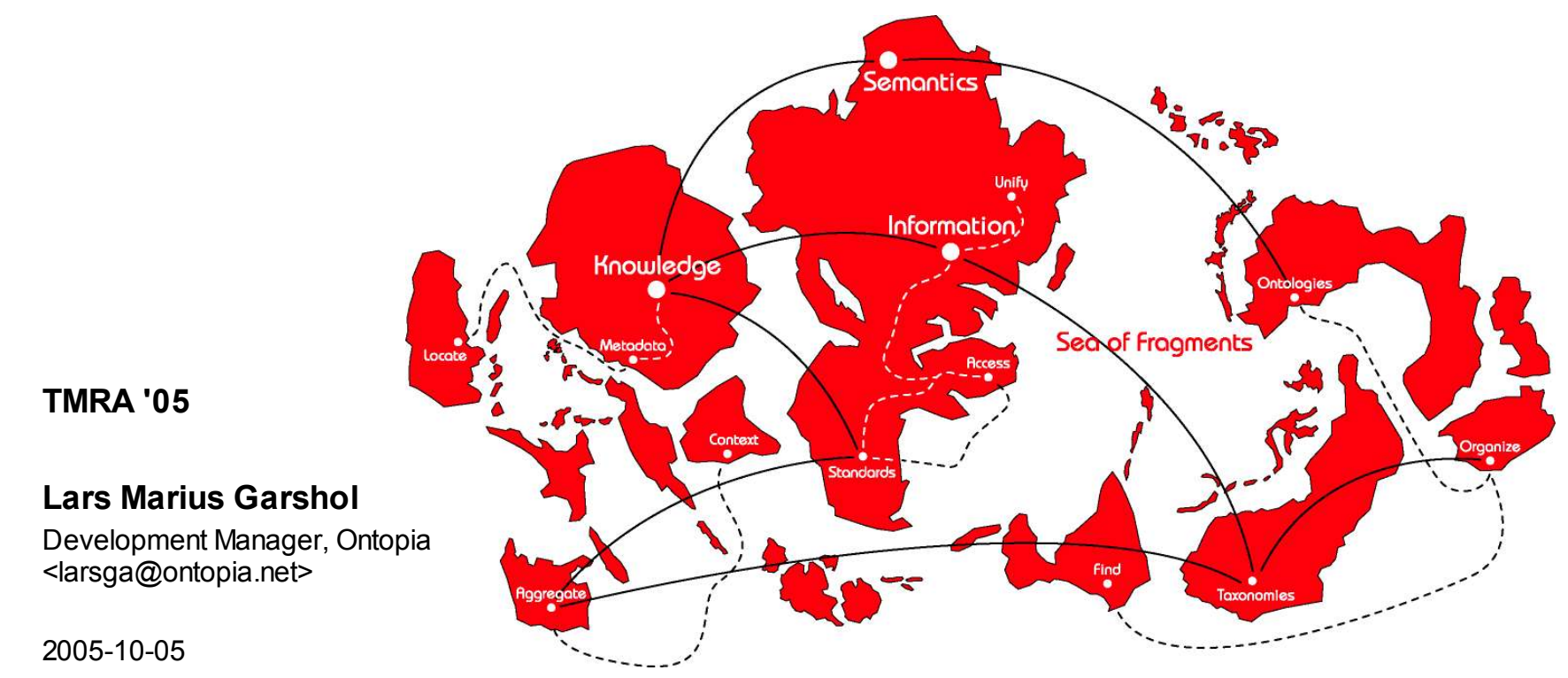

**TMRA '05**

#### **Lars Marius Garshol**

Development Manager, Ontopia <larsga@ontopia.net>

2005-10-05

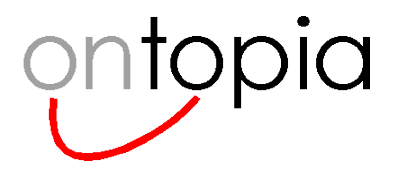

## **Overview**

- **Quick introduction to tolog**
- **Superficial intro to the query algebra**
- **Conclusions and further work**

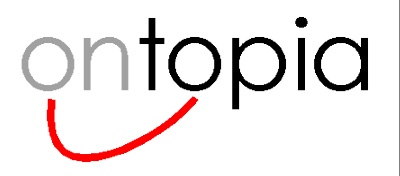

# **Quick introduction to tolog**

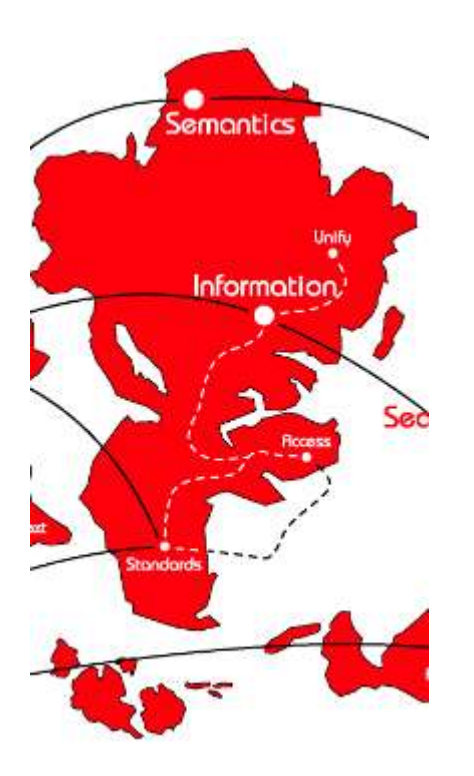

*tolog in 5 minutes*

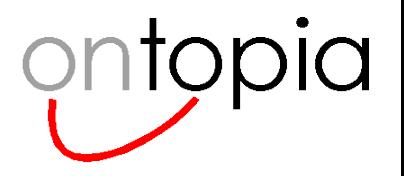

# **A brief tolog history**

#### • **tmlog**

- the original idea came from thinking about using Prolog to query topic maps
- this resulted in a Jython prototype in December 2000
- which again turned into a paper for XML Europe 2001 in May 2001

## • **tolog 0.1**

- the first proper version of the language
- implemented in Java in OKS 1.3 in autumn 2002
- later also implemented in TM4J

## • **tolog 1.0**

- first version to be able to query all of topic maps
- adds on and extends 0.1
- implemented in OKS 2.0, released December 2003
- currently used as the foundation for many commercial projects
- **The query algebra covers all of tolog 1.0**

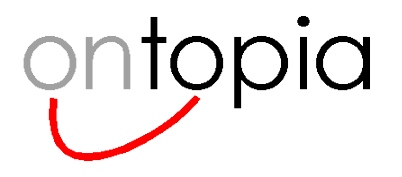

# **Understanding tolog**

- **tolog does querying by matching a query against the data**
- **In this process variables are bound to values**
- **A tolog query result is basically a table with the variables as columns and each set of matches as a row**
- **Each row represents a set of values that make the query true**

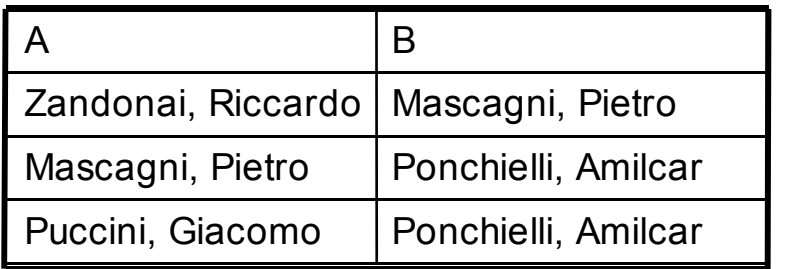

Query:

*Return all composers who were pupils of another composer, plus the teacher*

pupil-of(\$A : pupil, \$B: teacher)?

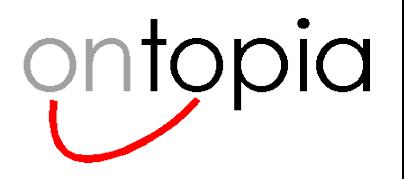

# **Building queries**

### • **AND**

– born-in(\$PERSON : person, \$PLACE : place), located-in(\$PLACE : containee, italy : container)?

## • **OR**

– **{** premiere(\$OPERA : opera, \$CITY : place) | premiere(\$OPERA : opera, \$THEATRE : place), located-in(\$THEATRE : containee, \$CITY : container) **}** ?

## • **NOT**

– born-in(\$PERSON : person, \$PLACE : place), located-in(\$PLACE : containee, italy : container), **not(instance-of(\$PERSON, composer))**?

## • **OPTIONAL**

– instance-of(\$COMPOSER, composer), **{** date-of-birth(\$COMPOSER, \$DATE) **}** ?

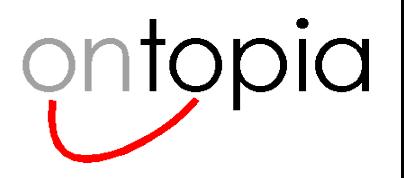

## **Other tricks**

#### • **Projection**

– select \$PERSON from born-in(\$PERSON : person, \$PLACE : place), located-in(\$PLACE : containee, italy : container)?

### • **Counting**

– select \$COMPOSER, count(\$OPERA) from composed-by(\$COMPOSER : composer, \$OPERA : opera)?

### • **Ordering**

instance-of(\$PERSON, person) order by \$PERSON?

## • **Paging**

- instance-of(\$PERSON, person) order by \$PERSON limit 5?
- instance-of(\$PERSON, person) order by \$PERSON limit 5 offset 5?

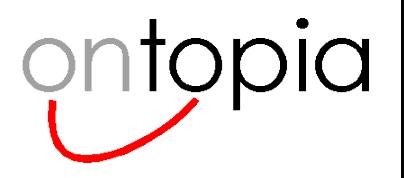

# **Three kinds of predicates**

#### • **Built-in predicates**

- instance-of, topic-name, role-player, association-role, ...
- $-$  =, /=, <=, ...

### • **Dynamic predicates**

- generated from association, occurrence, and name types
- born-in, located-in, ...

#### • **User-defined predicates**

– inspired-by(\$X, \$Y) :-

composed-by(\$X : composer, \$OPERA : opera), based-on(\$OPERA : result, \$WORK : source), written-by(\$WORK : work, \$Y : writer).

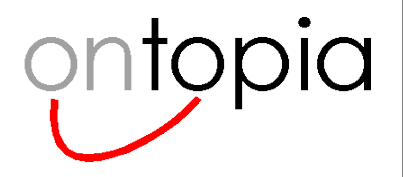

## **The query algebra**

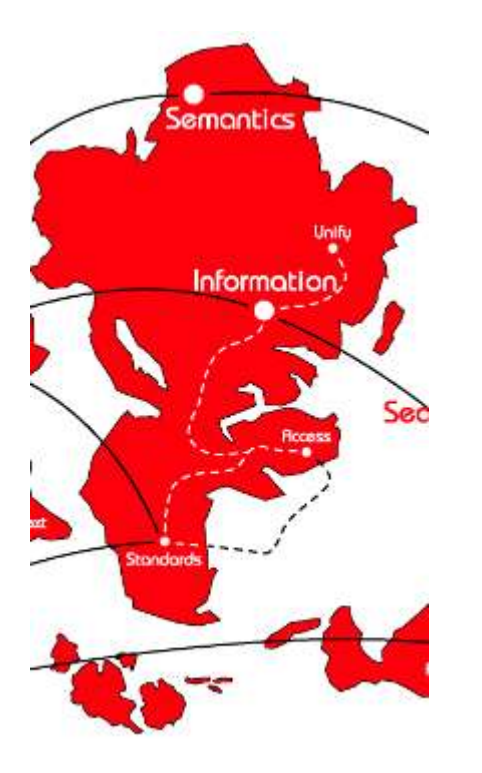

*A superficial look*

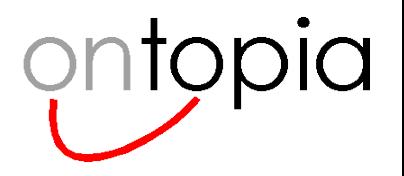

# **A query algebra? What's that?**

- **Basically, a set of mathematical operators that correspond to the tolog language constructs**
- **This includes**
	- a mathematical model of Topic Maps,
	- a mathematical model of tolog result sets,
	- a mathematical notion of what predicates are,
	- a set of operators on result sets
- **All of this is effectively a mathematical mirroring of tolog**

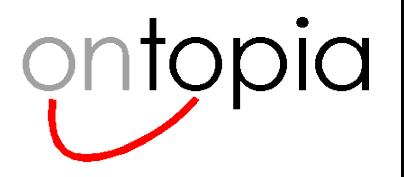

# **Great! So what?**

#### • **The query algebra is a formal definition of what the language** *does*

- this did not exist before
- now we know what to implement, and other implementors know, too

### • **The query algebra is the key to optimizations**

- query optimization is the art of automatically transforming slow queries into fast queries *that give the same result*
- the algebra tells us what modifications we can make to a query without changing the results
- this is similar to how normal algebra says that  $5*3 + 5*2 = (2 + 3) * 5$

### • **The query algebra is the key to type inferencing**

- when using the built-in predicates developers would often screw up
- for example, the same variable would be used as a topic name and as a string
- type inferencing allows us to tell the developer to make his<sup>1</sup> mind up
- type inferencing is *hard*, and the query algebra tells us how to do it

<sup>1</sup> I've never seen a female developer have this problem

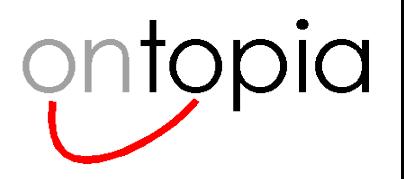

# **A formal model for Topic Maps**

### • **In the paper I use the Q model**

– this was first presented at Extreme Markup earlier this year

### • **How Q works**

- a model instance is a set of quintuples
- (subject, property, identity, context, value)
- the first four elements are identifiers, the last can be an identifier or a value
- the identity of a quint makes it possible to talk about it (yes, reification)
- the context is the identifier of a set of topics making up a scope

#### • **The Extreme paper contains**

- a mapping from any TMDM instance to a Q instance
- a mapping from Q instances following these conventions to TMDM
- the same for RDF
- TMDM-in-Q instances can be treated as RDF
- RDF-in-Q instances can, once annotated slightly, be treated as topic maps

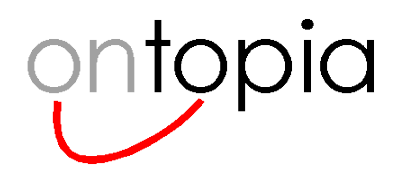

## **TMDM and Q**

Basically, Q tells you how to implement TMDM on a quad store...

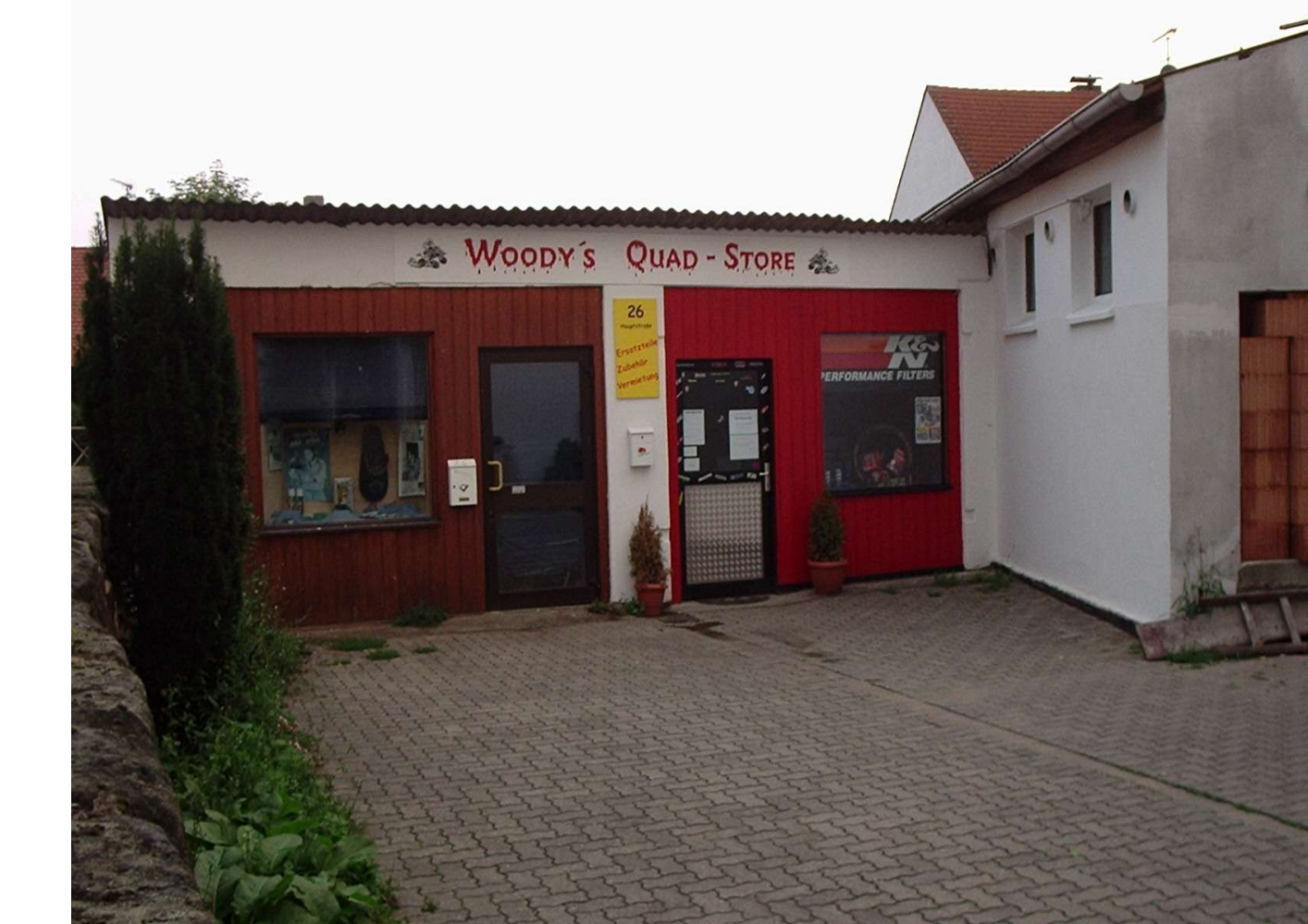

© **2005 Ontopia AS** 13 **http://www.ontopia.net/**

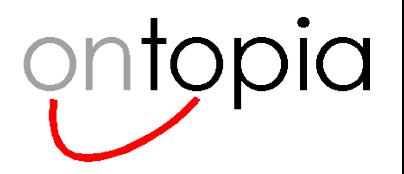

# **The formal model, formally presented**

#### • *I* **is the set of all identifiers**

- an identifier is just an opaque token
- it doesn't mean anything by itself, it just identifies something

### • *L* **is the set of all literals**

- these are data values like strings, integers, URIs, etc
- *A* **is the union of** *I* **and**  $\ell$
- **A model is a subset of (***I* **x** *I* **x** *I* **x** *I* **x** *A* **)**
- **Constraints**
	- you can't have two quints in a model with the same id
	- you can't use a quint id as a property
	- you can't use a quint id as a context

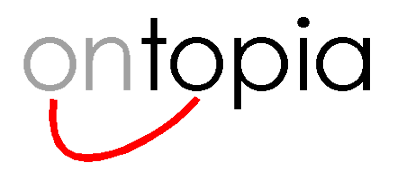

# **tolog query results**

#### • **Matches are sets of (key, value) pairs**

- the keys are tolog variables
- the values are values to which the variables are bound
- duplicate keys cannot occur in the same match

#### • **Match sets are sets of matches**

– these correspond to tolog query results

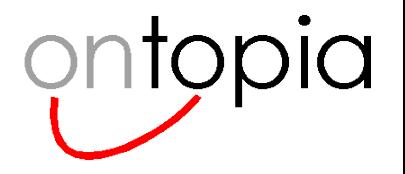

## **Match set example**

- **The expression date-of-birth(\$PERSON, DATE) would produce a match set like this:**
	- {**{**(\$PERSON, lmg), (\$DATE, 1973-12-25)**}**, **{**(\$PERSON, stine), (\$DATE, 1973-03-24)**}** ... }

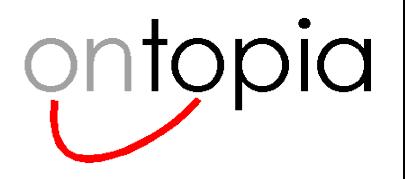

## **Predicate applications**

#### • **Predicates become functions in the query algebra**

- $-$  f(Q, s) where Q is a topic map, and s is the argument tuple
- instance-of(Q, (\$P, person))

### • **The result of a function is always a match set**

- variables in the argument tuple are bound in the match set
- filtering by literals is already done

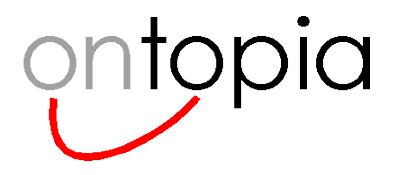

# **AND**

• **e, e' maps to e** ⊕ **e'**

#### • **The definition of** ⊕ **requires another concept**

- $m \sim m'$  if the matches are compatible
- that is, if no variables in the two matches contain different values for the same variable
- M ⊕ M' can now be defined as the set of unions of pairs of matches in M and M' which are compatible

#### • **Formal definitions**

 $m_1 \sim m_2 \Leftrightarrow \exists k, v_1, v_2 | (k, v_1) \in m_1 \wedge (k, v_2) \in m_2 \wedge v_1 \neq v_2$  $M_1 \oplus M_2 = \{m_1 \cup m_2 | \exists m_1 \in M_1, m_2 \in M_2 \wedge m_1 \sim m_2\}$ 

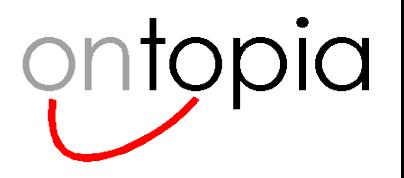

## **An example**

- **born-in(\$P : person, \$C : place), located-in(\$C : containee, italy : container)?**
- **The born-in produces all (person, city) combinations where the person is born in the city**
	- e = {**{**(\$P, lmg), (\$C, lærdal)**}**, **{**(\$P, puccini), (\$C, lucca)**}**}
- **The located-in produces all cities in Italy**
	- e' = {**{**(\$C, lucca)**}**, **{**(\$C, roma)**}**}
- **The result of e** ⊕ **e' is**
	- {(\$P, lmg), (\$C, lærdal)} is lost, because e' has no compatible matches
	- {(\$P, puccini), (\$C, lucca)}} is compatible with {(\$C, lucca)} from e'
	- the last two matches are unioned, which produces
		- $\cdot$  {(\$P, puccini), (\$C, lucca)}}

## • **Note that if there are no common variables you get a crossproduct...**

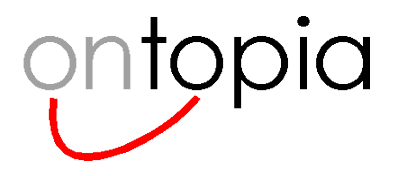

# **OR**

- **{ e | e' } maps to e** ∪ **e'**
- **This is straightforward, but there are issues with it**
	- if all matches in e have variable v bound, this doesn't mean those from e' need to
	- the resulting match set can be non-homogenous
	- this needs to be formalized and further described in the algebra

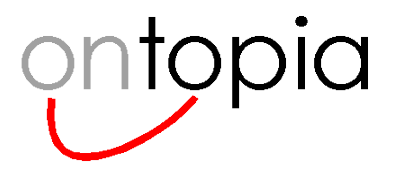

# **NOT**

### • **NOT is not trivial...**

- essentially, what is done is to produce all possible combinations of the variables used in the NOT, then subtract those matched by the negated expression
- **not(e) thus maps to**

$$
\varPi(\beta({\cal A}^{|V'|},V)-e,V\cap V')
$$

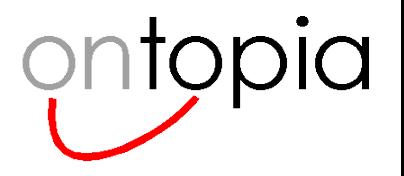

# **Built-in predicates**

- **The built-in predicates are all defined in terms of a \_q predicate**
- **This predicate operates directly on the Q model instance**
- **For example:**
	- association-role(\$ASSOC, \$ROLE) :- \_q(\$TM, ASSOCIATION, \$I, Q, \$ASSOC), \_q(\$ASSOC, \$TYPE, \$ROLE, \$SCOPE, \$PLAYER), q(\$TYPE, META\_TYPE, \$12, Q, ASSOCIATION\_ROLE).
- **Dynamic predicates are mapped to built-in predicates**

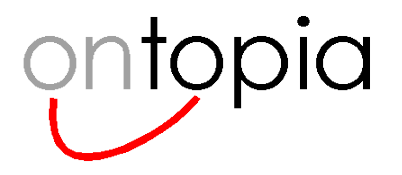

# **The \_q predicate**

- **The definition of the \_q predicate is very simple**
	- q(Q, p) = β(Q, p)
- **The β function can take a set of tuples, and match it against a tuple of variables and literals**
	- the tuple set is filtered against the literals, and then
	- matches with bindings for the variables are produced
- **This makes defining \_q trivial**

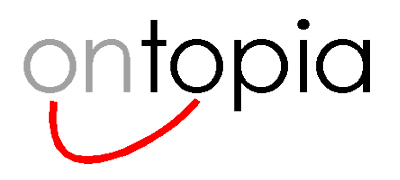

# **Finishing up**

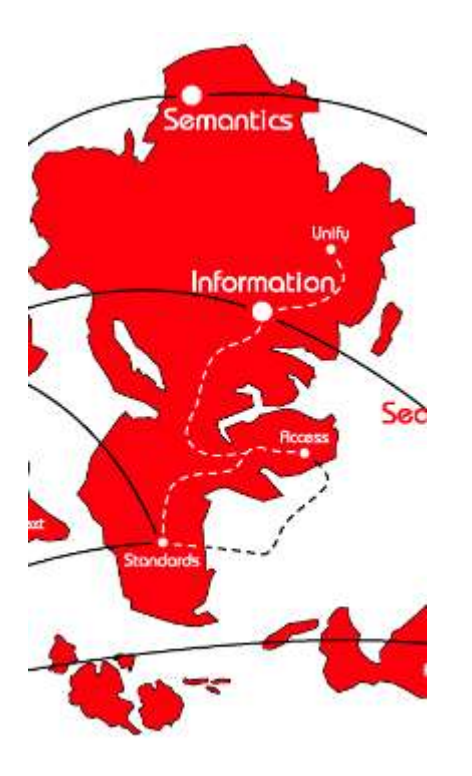

*What's done, and*

*What's not*

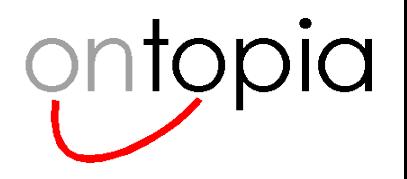

## **What about TMQL?**

#### • **tolog is the foundation of the OKS at the moment**

- TMQL won't be here for a while yet
- meanwhile we needed a proper definition of tolog

### • **This work is useful input to TMQL**

- I've now learned to create a query algebra without getting in anyone's way
- we now have an alternative query algebra to judge the TMQL one against

### • **Ontopia wants to support TMQL**

- having query algebras for both tolog and TMQL makes it easier to see how to do that
	- can TMQL be compiled to tolog?
	- can tolog be compiled to TMQL?
	- is there a common subset?

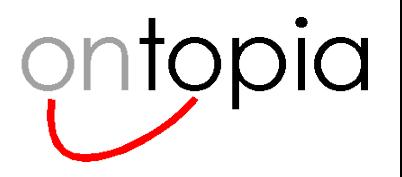

## **Conclusion**

- **The query algebra is done (mostly)**
- **The algebraic properties are only partly known**
	- proving them is doable, but takes a little work
- **The type inferencing is not done**
	- again, it's doable, but takes a little work